# Kryptografia i bezpieczeństwo danych Frafia i bezpieczeństwo danych<br>- podpis elektroniczny<br>Sławomir Samolej<br>- szemelsi kie arzodu pl

Sławomir Samolej ssamolej.kia.prz.edu.pl ssamolej@prz.edu.pl

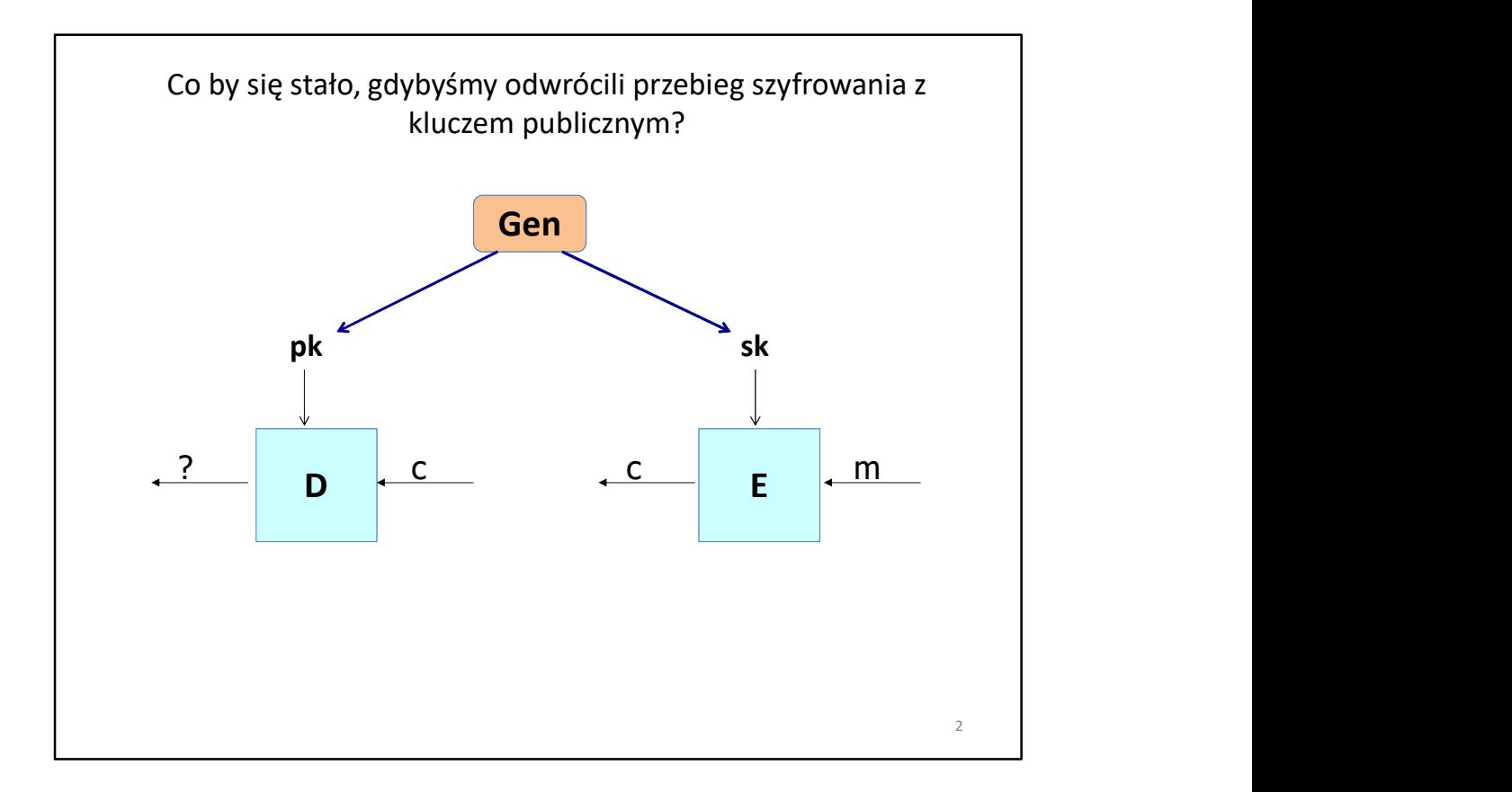

Na początek zastanówmy się, co by się stało, gdybyśmy dla odmiany zaszyfrowali jakąś wiadomość za pomocą naszego klucza sekretnego i pozwolili na jej odszyfrowanie za pomocą klucza publicznego? Na pierwszy rzut oka takie działanie wydaje się dziwne, ale po chwili zastanowienia możemy przeprowadzić następujące rozumowanie. Bob szyfruje wiadomość swoim kluczem sekretnym. Praktycznie każdy (w tym Alice) może tę wiadomość odszyfrować. Uzyskujemy tu jednak nową cechę: ponieważ tylko Bob mógł zaszyfrować tę wiadomość, to znaczy, że pochodzi ona tylko od niego, co więcej odpowiednio zorganizowany system szyfrowania może zapewnić integralność wiadomości oraz niezaprzeczalność, że jest się autorem wiadomości.

Atak na taki system polega na próbie podszycia się pod nadawcę wiadomości i oszukania odbiorcy, że sfałszowana wiadomość pochodzi od danej osoby i zawiera określoną treść. Bezpieczny system podpisu elektronicznego powinien zapobiegać takim atakom.

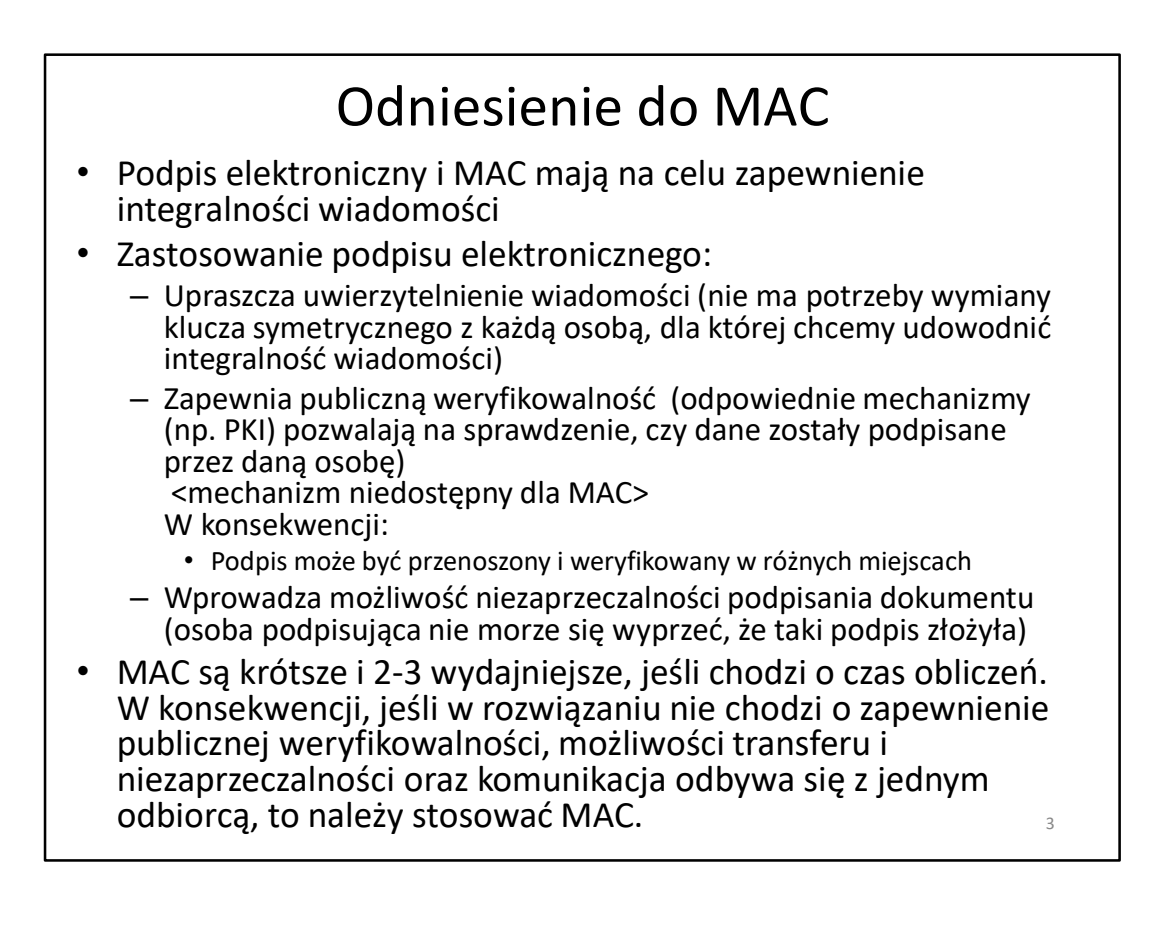

## Znaczenie podpisu elektronicznego

- Weryfikowalność podpisu zależy do możliwości niezawodnego i możliwego do zweryfikowania udostepnienia klucza publicznego.
- Taka procedura jest kosztowna, także ze względów organizacyjnych, ale zwykle wykonywana jest tylko raz, a potem każdy łatwo może uzyskać klucz i zweryfikować podpis.
- Okazuje się, że właśnie schemat podpisu elektronicznego sam w sobie jest doskonałym mechanizmem dystrybucji kluczy publicznych.
- Tak więc publikowanie kluczy publicznych odbywa się z zastosowaniem podpisów elektronicznych i jest podstawą do<br>tzw. Infrastruktury Klucza Publicznego (PKI – Public Key **Znaczenie podpisu elektronicznego**<br>
Weryfikowalność podpisu zależy do możliwości niezawodnego<br>
imożliwego do zweryfikowania udostępnienia klucza<br>
publicznego.<br>
Taka procedura jest kosztowna, także ze względów<br>
organizacyj  $\mathsf{Infrastructure}$ )

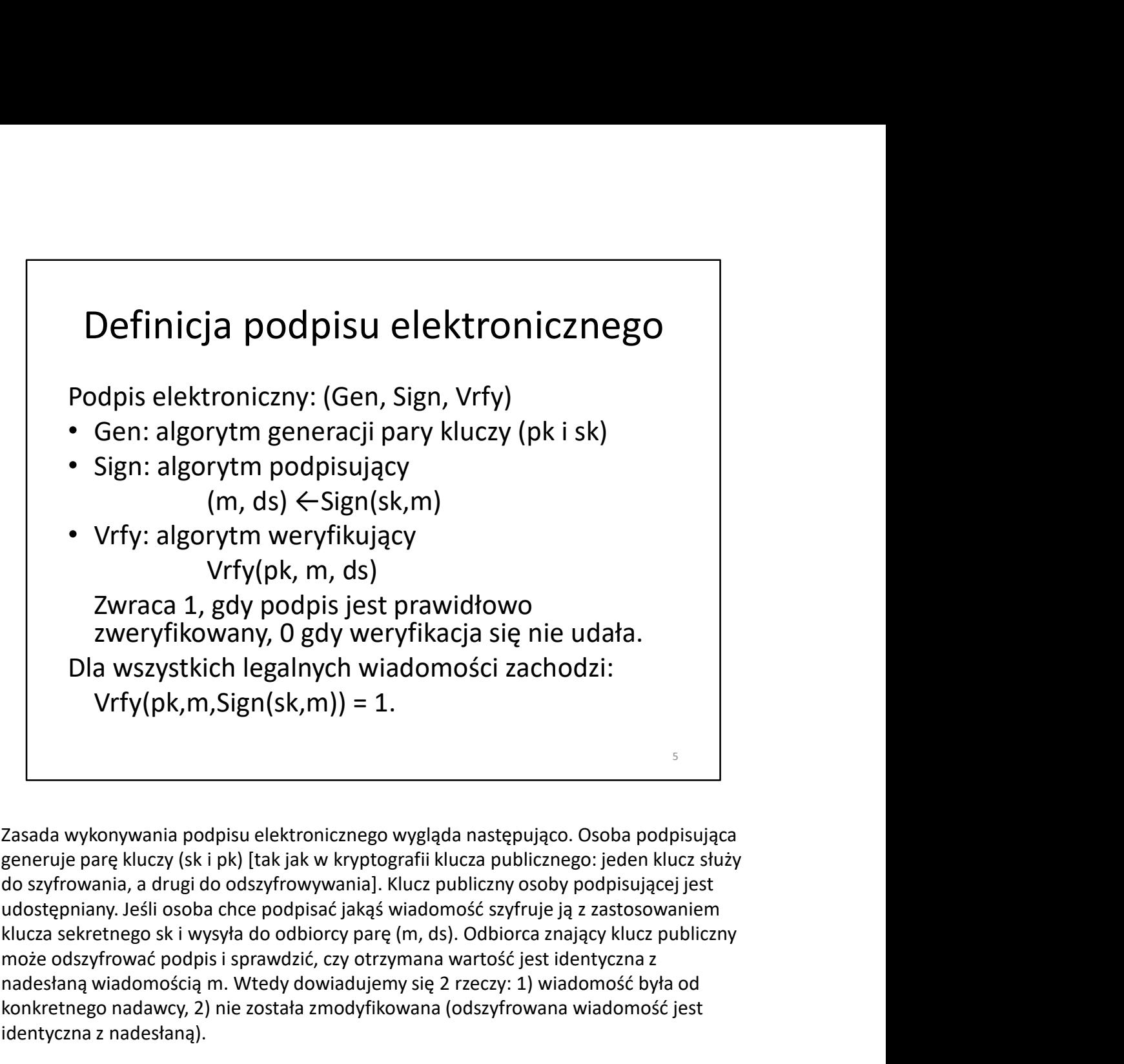

Zasada wykonywania podpisu elektronicznego wygląda następująco. Osoba podpisująca do szyfrowania, a drugi do odszyfrowywania]. Klucz publiczny osoby podpisującej jest udostępniany. Jeśli osoba chce podpisać jakąś wiadomość szyfruje ją z zastosowaniem może odszyfrować podpis i sprawdzić, czy otrzymana wartość jest identyczna z nadesłaną wiadomością m. Wtedy dowiadujemy się 2 rzeczy: 1) wiadomość była od konkretnego nadawcy, 2) nie została zmodyfikowana (odszyfrowana wiadomość jest identyczna z nadesłaną). może odszyfrować podpis i sprawdzić, czy otrzymana wartość jest identyczna z<br>nadesłaną wiadomością m. Wtedy dowiadujemy się 2 rzeczy: 1) wiadomość była od<br>konkretnego nadawcy, 2) nie została zmodyfikowana (odszyfrowana wia

Dalej, podobnie jak w przypadku MAC, system nie jest odporny na ataki powtórzeniowe.

W systemie zakłada się również, że istnieje jakiś mechanizm pewnego przekazywania kluczy. To znaczy, że odbiorca otrzymując klucz publiczny jest pewny, że jest to klucz od konkretnej osoby.

Jeśli potrafimy w sposób pewny dostarczyć właściwy klucz publiczny, to po co w ogóle tworzyć podpisy? Okazuje się, że takie pewne dostarczenie kluczy jest procesem trudnym i kosztownym, ale w schemacie podpisu elektronicznego musi być wykonane tylko raz. Potem można przekazywać podpisy nieskończoną liczbę razy.

Poza tym mechanizm podpisu elektronicznego służy do efektywnego przekazywania

## Bezpieczeństwo schematów podpisywania elektronicznego

- Atakujący dysponuje wiadomościami M, kluczem
- Bezpieczeństwo schematów<br>
podpisywania elektronicznego<br>
 Atakujący dysponuje wiadomościami M, kluczem<br>
publicznym pk oraz podpisami DS.<br>
 System jest bezpieczny, jeśli atakujący nie jest w stanie<br>
wygenerować nowej (inne wygenerować nowej (innej, ot tych które przejął) wiadomości m', którą można prawidłowo zweryfikować systemem sprawdzania podpisu elektronicznego

## Paradygmat Hash-and-Sign (oblicz hash, potem podpisuj)

- Zaszyfrowanie całych, zwłaszcza długich wiadomości jest kosztowne obliczeniowo – Paradygmat Hash-and-Sign<br>
– (oblicz hash, potem podpisuj)<br>
Maszyfrowanie całych, zwłaszcza długich wiadomości jest<br>
– osztowne obliczeniowo<br>
– Potem szyfrowanie się funkcję hash do "streszczenia"<br>
– Potem szyfrowanie prz
- Popularne jest rozwiązanie "hybrydowe":
	- wiadomości
	- Potem szyfrowanie przeprowadza się tylko na skrócie/streszczeniu wiadomości (ang. digest)
	- Rozwiązanie jest odpowiednikiem schematu hash-then-MAC

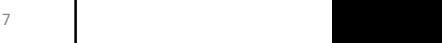

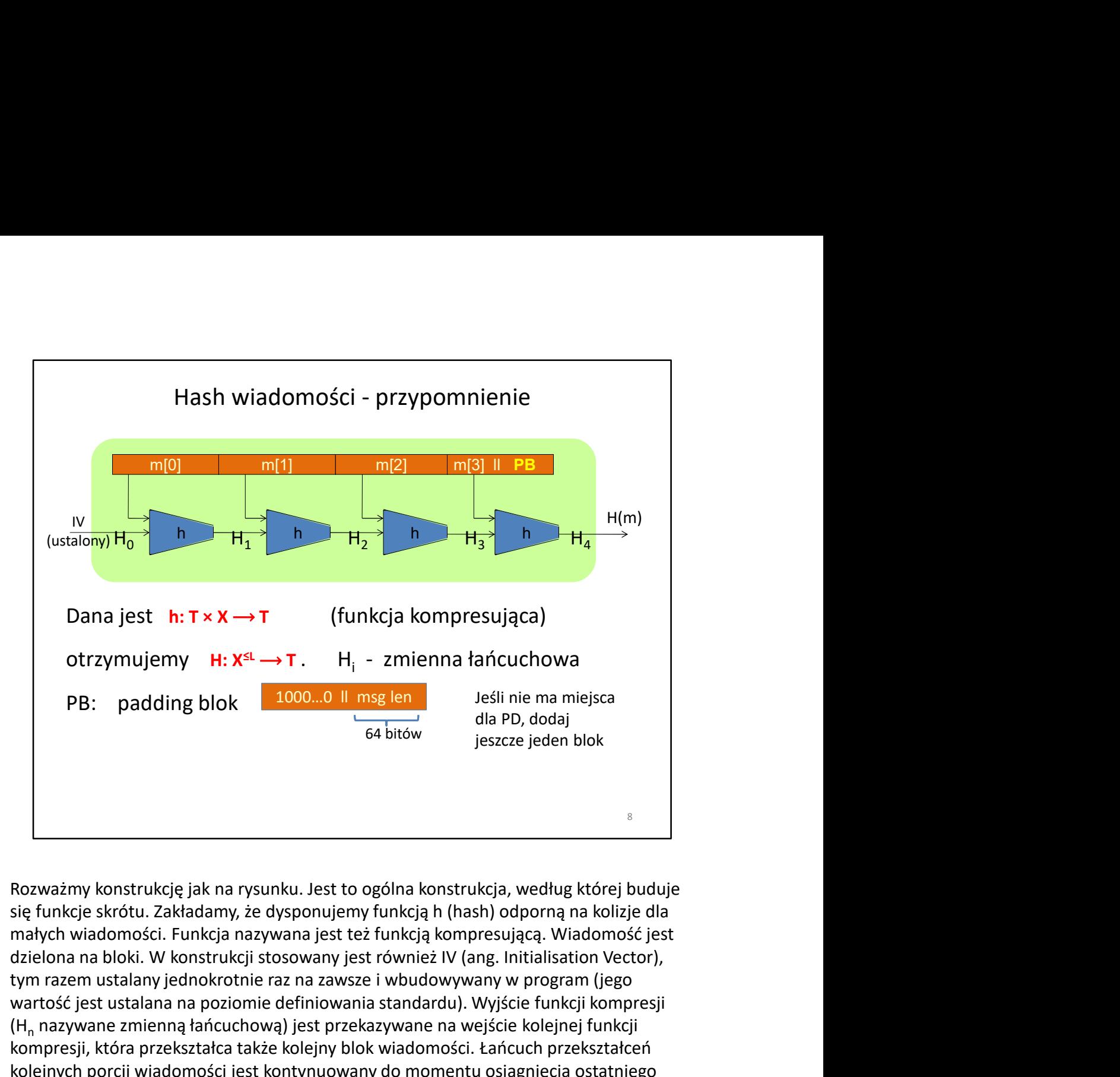

Rozważmy konstrukcję jak na rysunku. Jest to ogólna konstrukcja, według której buduje małych wiadomości. Funkcja nazywana jest też funkcją kompresującą. Wiadomość jest tym razem ustalany jednokrotnie raz na zawsze i wbudowywany w program (jego wartość jest ustalana na poziomie definiowania standardu). Wyjście funkcji kompresji (H<sub>n</sub> nazywane zmienną łańcuchową) jest przekazywane na wejście kolejnej funkcji kompresji, która przekształca także kolejny blok wiadomości. Łańcuch przekształceń kolejnych porcji wiadomości jest kontynuowany do momentu osiągnięcia ostatniego **PB:** padding blok **1000...0** II might may distribute them menjesta<br>
distribute plots in the manner of the section of the section block in the section block is<br>
signing the section and the section of the section of the sec G4 bitow<br>
G4 bitow<br>
ida PU, a004]<br>
isszcze jeden blok<br>
isszcze jeden blok<br>
się funkcje skrótu. Zakładamy, że dysponujemy funkcją h (hash) odporną na koliżje dla<br>
małych wiadomości. Funkcja nazywana jest też funkcją kompres peszcze jebeni blok<br>
Rozważmy konstrukcję jak na rysunku. Lest to ogólna konstrukcja, według której buduje<br>
się funkcje skrótu. Zakładamy, że dysponujemy funkcją h (hash) odporną na kolizje dla<br>
amałych wiadomości. Funkcja 10000…0 uzupełniającego wiadomość do odpowiedniej długości oraz 64 bitowego pola zawierającego długość wiadomości. Rozmiar wiadomości jest kodowany w polu o ustalonej długości. Przykładowo, we wszystkich funkcjach SHA długość wiadomości jest Rozważmy konstrukcję jak na rysunku. Jest to ogólna konstrukcja, według której buduje<br>się funkcje skrótu. Zakładamy, że dysponujemy funkcją h (hash) odporną na kolizje dla<br>małych wiadomości. Funkcja nazywana jest też funkc wiadomość ma długość równą całkowitej wielokrotności bloku). Ograniczenie wiadomości do podanego rozmiaru w rzeczywistości nie stanowi zbyt wielkiego ograniczenia (ok. 18 tys. TB).

## Formalizacja konstrukcji hash-and-sign

- Niech (Gen, Sign, Vrfy) będzie schematem podpisu elektronicznego wiadomości o długości n. • Niech (Gen, Sign, Vrfy) będzie schematem podpisu elektronicznego<br>• Niech (Gen, Sign, Vrfy) będzie schematem podpisu elektronicznego<br>• Niech (GenH, H) będzie funkcją hash zwracającą dane długości n.<br>• Nowy schemat podpisu Formalizacja konstrukcji hash-and-sign<br>
Viech (Gen, Sign, Vrfy) będzie schematem podpisu elektronicznego<br>
Viedomości o długości n.<br>
Viech (GenH, H) będzie funkcją hash zwracającą dane długości n.<br>
Viewy schemat podpisu ele
- 
- zdefiniować:
	- Gen': uruchom Gen, aby otrzymać klucze (pk, sk), uruchom GenH, aby otrzymać s: kluczem publicznym jest <pk, s>, kluczem sekretnym <sk, s>,
	-
	-

Vrfy(pk, m, H(s, m), ds)

• Tw. : Jeśli schemat podpisywania (Gen, Sign, Vrfy) jest bezpieczny dla wiadomości o długości n i funkcja (GenH, H) jest odporna na kolizje, to schemat (Gen', Sign', Vrfy') jest bezpieczny.

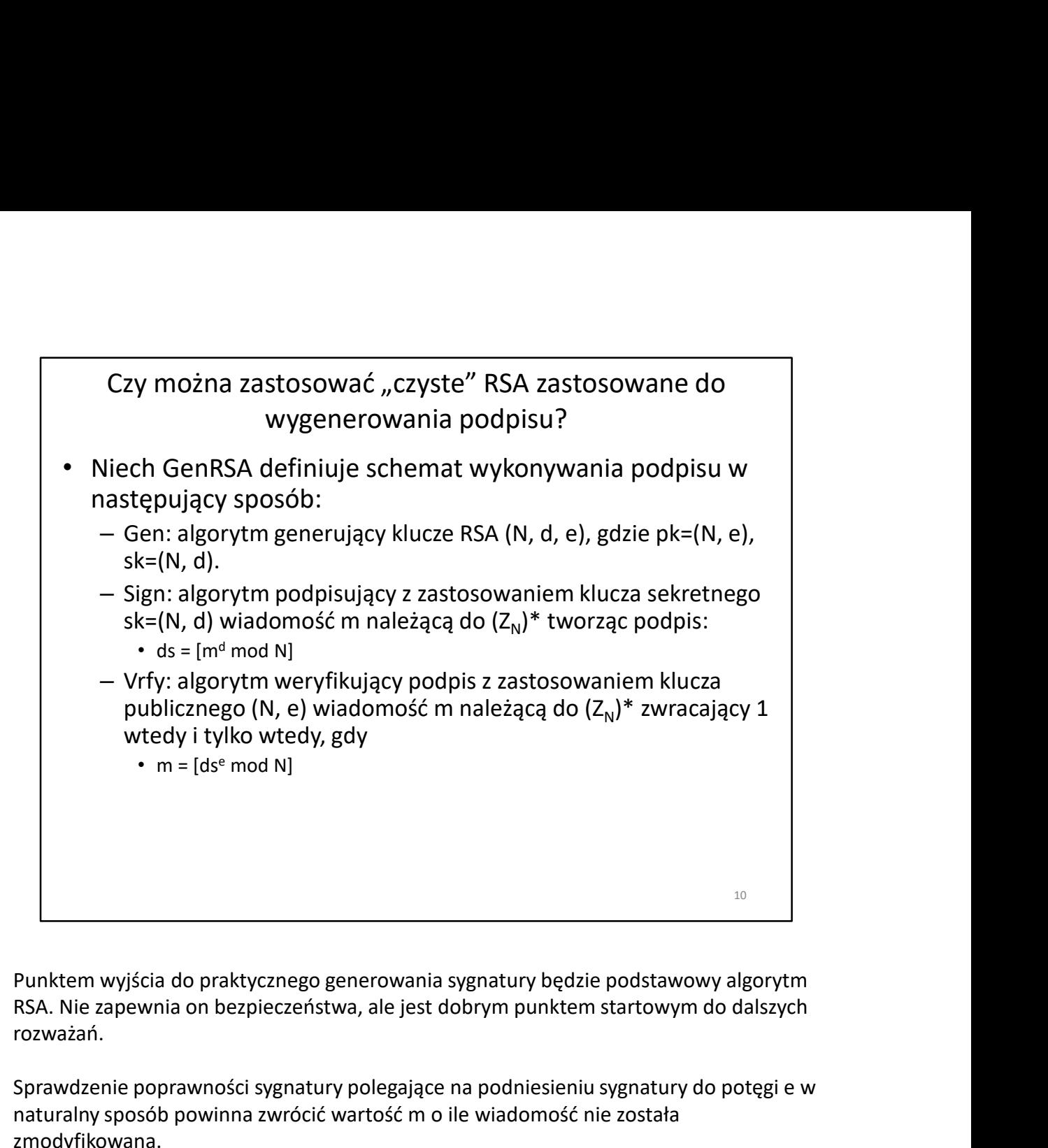

Punktem wyjścia do praktycznego generowania sygnatury będzie podstawowy algorytm rozważań.

Sprawdzenie poprawności sygnatury polegające na podniesieniu sygnatury do potęgi e w naturalny sposób powinna zwrócić wartość m o ile wiadomość nie została zmodyfikowana.

Konstrukcja wydaje się bezpieczna, jeśli atakujący zna tylko klucz publiczny (N, e), bo trzeba rozwiązać do przygotowania poprawnej sfałszowanej sygnatury problem RSA. Niestety nie jest to właściwe spostrzeżenie. Po pierwsze problem RSA jest trudny, jeśli na jego wejście (wiadomość do zaszyfrowania) podaje się liczbę losową o jednolitym rozkładzie prawdopodobieństwa. Nic nie wiadomo o trudności rozwiązania problemu RSA dla wiadomości o innych własnościach. RSA nie rozważa również sytuacji, kiedy atakujący zna już podpisy innych wiadomości.

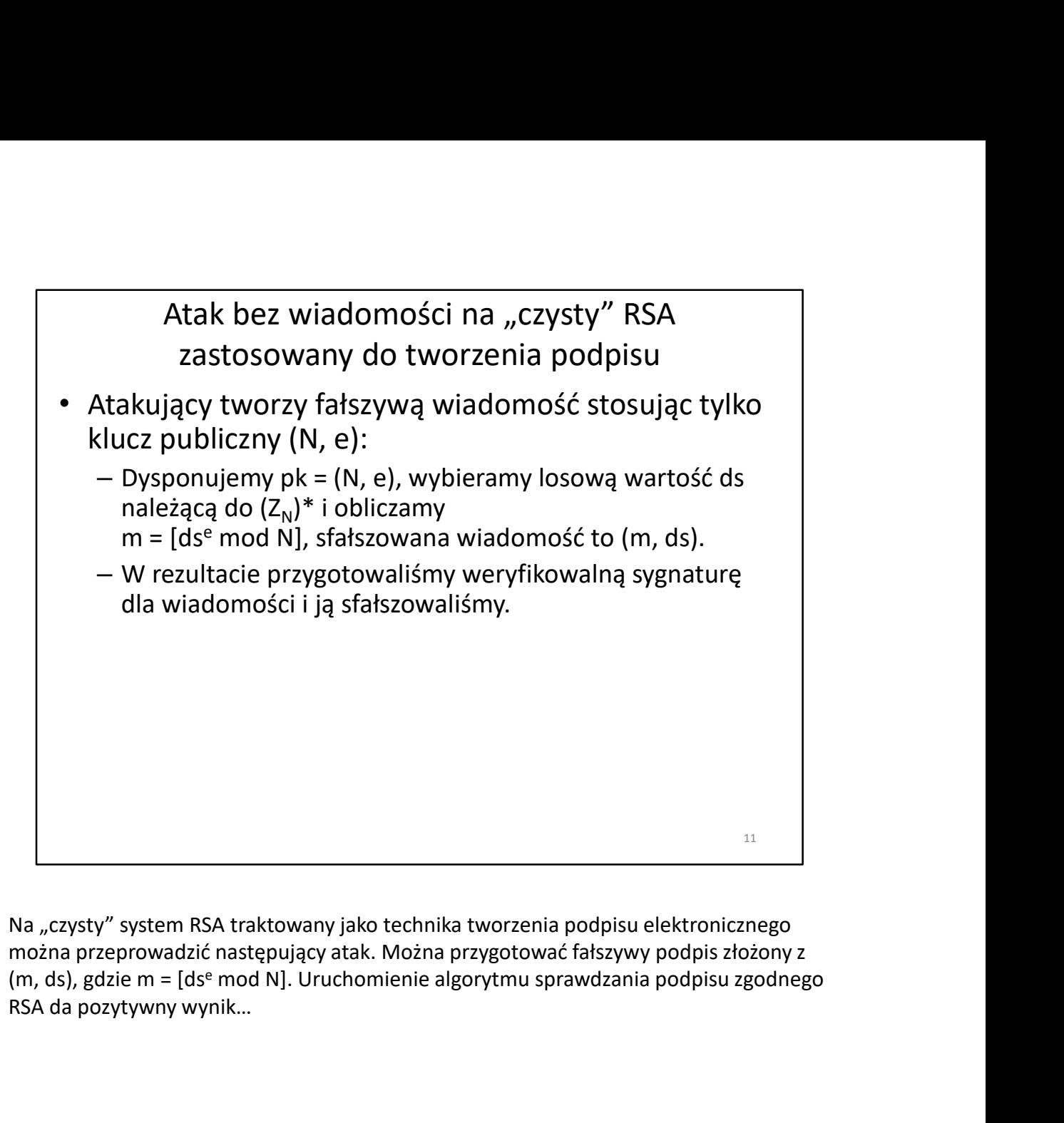

można przeprowadzić następujący atak. Można przygotować fałszywy podpis złożony z RSA da pozytywny wynik…

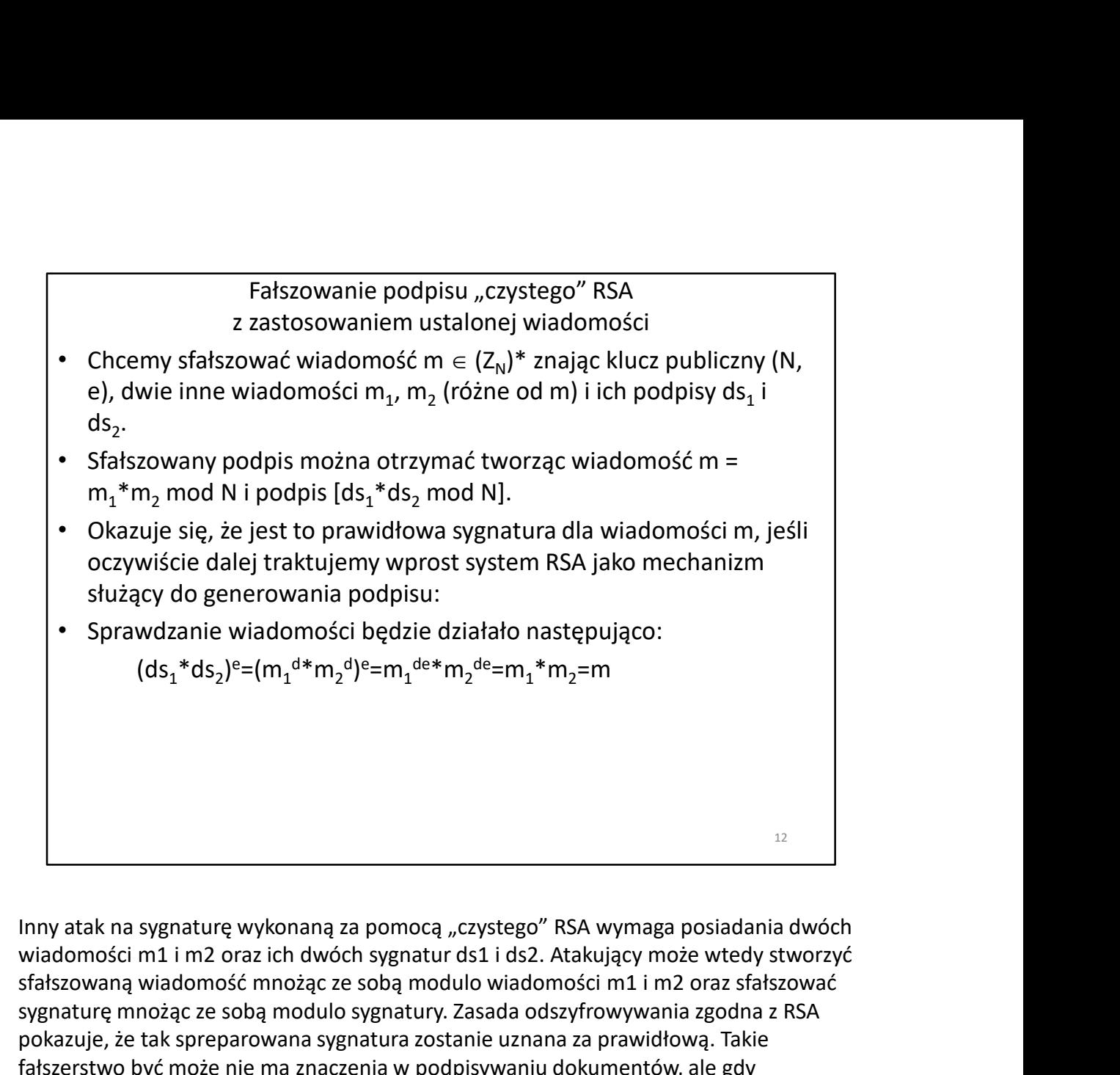

wiadomości m1 i m2 oraz ich dwóch sygnatur ds1 i ds2. Atakujący może wtedy stworzyć sfałszowaną wiadomość mnożąc ze sobą modulo wiadomości m1 i m2 oraz sfałszować sygnaturę mnożąc ze sobą modulo sygnatury. Zasada odszyfrowywania zgodna z RSA pokazuje, że tak spreparowana sygnatura zostanie uznana za prawidłową. Takie fałszerstwo być może nie ma znaczenia w podpisywaniu dokumentów, ale gdy weźmiemy pod uwagę podpisywanie kluczy szyfrowania, to sytuacja staje się groźniejsza…

![](_page_12_Figure_0.jpeg)

(mieszającą), która przekształca wiadomość do podpisywania w jej skrót/streszczenie. Oczekuje się, że streszczenie będzie mapowało wiadomości na zbiór (Z<sub>N</sub>)\*. Samo obliczenie sygnatury polega na wykonaniu szyfrowania RSA na skrócie z wiadomości. Sprawdzanie poprawności wiadomości polega na odszyfrowaniu sygnatury i porównanie jej z wartością funkcji H wykonanej na wiadomości.

### RSA PKCS#1 v2.1

- Standard RSA PKCS#1 v2.1 powiela schemat generowania i sprawdzania podpisu z RSA-FDH.
- Dodatkową własnością dodaną do standardu jest salt (np. wartość losowa) wybierana przez osobę podpisującą w czasie generowania sygnatury. Standard dopuszcza wartość salt = 0, wtedy otrzymuje się standardowy schemat RSA-FDH.
- Duże znaczenie ma praktyczne dobranie algorytmu funkcji mieszającej i zwracanie przez nią wyników bliskich zbiorowi  $(Z_{N})^{*}.$
- Znane są ataki na tak skonstruowane podpisy, gdzie zastosowano "krótkie" funkcje mieszające np. SHA-1. Wadą tego algorytmu jest zwracanie tylko 160-bitowej wartości<br>14

![](_page_14_Figure_0.jpeg)

Innym trudnym problemem matematycznym, który może leżeć u podstaw Algorytmy DSA i ECDSA także bazują na problemie znajdowania dyskretnych logarytmów, przy czym drugi w dziedzinie krzywych eliptycznych (wystarczy stosować krótsze długości bezpiecznych jednorazowych podpisów.

![](_page_15_Figure_0.jpeg)

Pokazaliśmy wybrane bezpieczne konstrukcje stosujące kryptografię z kluczem publicznym. Do tej pory zakładaliśmy, że klucze publiczne są efektywnie miało także potwierdzić, że wiadomość podpisała konkretna osoba (niezaprzeczalność). Okazuje się, że kryptografia klucza publicznego może również posłużyć do efektywnej i niezaprzeczalnej metody dystrybucji kluczy publicznych. To co zostanie pokazane, to że jeden klucz publiczny należący do instytucji zaufanej i rozdystrybuowany w sposób bezpieczny może "uruchomić" bezpieczną dystrybucję wielu innych kluczy publicznych. Zwłaszcza, że problem bezpiecznej dystrybucji kluczy musi być rozwiązany tylko raz. Kluczowym pojęciem jest tutaj cyfrowy certyfikat, który w istocie jest podpisem łączącym klucz publiczny z jakąś osobą/tożsamością.

### Weryfikacja klucza publicznego na podstawie certyfikatu

- Teraz Bob chce skomunikować się z inną osobą/instytucją, np. Alice, która już zna p $k_c$ . .
- Może on wysłać do Alice wiadomość (p $k_B$ ,cert<sub>C→B</sub>), która może zweryfikować, że pk<sub>B</sub> rzeczywiście należy do Bob<sup>7</sup>a, o czym poświadcza lete $\vert$  $pk_{c}$ .  $pk_{C}$ .
- Jeśli sprawdzenie podpisu się udało, to Alice wie, że Charlie podpisał klucz Bob'a
- Jeśli Alice ufa Charlie'mu, to może zaakceptować p $k_B$  jako legalny klucz  $\qquad$
- Cała wymiana potwierdzająca p $k_B$  może się odbyć w publicznym i niechronionym kanale komunikacyjnym
- Dopóki Charlie (klucz prywatny Charlie'go) nie zostanie "skompromitowany" tak zweryfikowane klucze są uznawane za legalne i powiązane z daną osobą/instytucją.

17

## Kilka pominiętych detali

- Skąd Alice zna pk $_{\mathsf{C}}$  i mu ufa?
- Skąd Charlie wie, że p $\mathsf{k}_\mathsf{B}$  należy do Boba?  $\begin{vmatrix} \cdot & \cdot & \cdot \\ \cdot & \cdot & \cdot \\ \cdot & \cdot & \cdot \end{vmatrix}$
- Jak Alice decyduje, czy ufać Charlie'mu?
- Pełna specyfikacja, jak rozwiązać pokazane problemy opisana jest w dokumentach dotyczących Infrastruktury Kilka pominiętych detali<br>Skąd Alice zna pk<sub>c</sub> i mu ufa?<br>Skąd Charlie wie, że pk<sub>B</sub> należy do Boba?<br>Jak Alice decyduje, czy ufać Charlie'mu?<br>Pełna specyfikacja, jak rozwiązać pokazane problemy<br>opisana jest w dokumentach do

# Pojedynczy weryfikator certyfikatów (ang. Pojedynczy weryfikator certyfikatów (ang.<br>
Certificate Authority)<br>
• Instytucja, której wszyscy ufają, i która wystawia certyfikaty dla każdego<br>
• Każdy, kto ma ufać tej instytucji musi jednokrotnie w bezpieczny sposób<br>
(n

- klucza publicznego
- Każdy, kto ma ufać tej instytucji musi jednokrotnie w bezpieczny sposób (np. pendrive), pobrać klucz publiczny tej instytucji i jej zaufać.
- Typowym sposobem bezpiecznego rozpowszechniania certyfikatów jest ich zaszywanie w kodzie oprogramowania. Legalne systemy operacyjne oraz przeglądarki internetowe są dystrybuowane z takimi kluczami, na podstawie których będą mogły potem identyfikować podpisane klucze publiczne innych programów, kanałów komunikacyjnych, czy użytkowników.
- Mechanizm wystawiania certyfikatu musi być dokładnie kontrolowany. Przykładowo, wystawienie tzw. certyfikatu kwalifikowanego wymaga zwrócenia się do właściwego CA i personalne potwierdzenie swojej tożsamości przed człowiekiem.

![](_page_19_Figure_0.jpeg)

![](_page_20_Figure_0.jpeg)

omówiliśmy to wcześniej. Teraz Bob wystawia certyfikat następnej osobie. Przykładowo, wystawia certyfikat kluczowi publicznemu Alice.

Teraz Alice, która chce wymieniać dane z Dave'm wysyła mu: pk<sub>A</sub>, cert<sub>B→A</sub>, pk<sub>B</sub>, cert<sub>C→B</sub>. ufać. Skoro tak, to jeśli Bob podpisał klucz Alice, to Alice także jest zaufana.

Tutaj Bob uzyskuje dodatkowe uprawnienia. Charlie nie tylko potwierdza tożsamość osoby.

W praktyce często centra certyfikacji tworzą drzewa, gdzie podstawowe centrum certyfikacji pozwala na weryfikację certyfikatów "niższym centrum".

![](_page_21_Figure_0.jpeg)

punktów zaufania. Jej wariantem jest PGP. Tutaj każdy może wystawić certyfikat każdemu, ale każdy musi sam podjąć decyzję, czy ufa danemu certyfikatowi. Możemy rozważyć następujący przykład. Alice ma już trzy klucze pk1, pk2 i pk3 użytkowników C1, C2 i C3. Inny użytkownik może być w posiadaniu trzech certyfikatów poświadczających jego klucz pkB: cert<sub>C1→B</sub>, cert<sub>C3→B</sub>, cert<sub>C4→B</sub>. Może on je wysłać (wraz ze swoim kluczem publicznym) do Alice. Alicja nie może zweryfikować cert $_{C4\rightarrow B}$  (Bo nie ma certyfikatu C4), ale może zweryfikować dwa pierwsze. Może zaufać kluczowi pkB, jeśli ufa na pewno C1, lub jeśli ufa C1 i C3 w mniejszym stopniu (Może się jej wydawać, że jeden kluczy pkC1 lub pkC3 utracił zaufanie, ale jest mało prawdopodobne, że oba). W tym modelu spodziewa się, że użytkownicy powinni sami zbierać klucze publiczne innych oraz certyfikaty swojego klucza publicznego wystawione przez innych. Taka wymiana kluczy odbywa się na przykład na spotkaniach towarzyskich służących wymianie kluczy. Uczestnicy spotkania nie musza się dobrze znać, wystarczy, że potwierdzą czyjąś tożsamość na podstawie osobistej weryfikacji dokumentów stwierdzających tożsamość.

System PGP oferuje również centralną bazę zawierającą klucze publiczne i ich certyfikaty (http://pgp.mit.edu). Wtedy jeśli Alice chce wysłać wiadomość do Bob'a, to może wyszukać go w bazie danych i znaleźć jego klucz publiczny wraz z wstawionymi na niego certyfikatami innych osób. Teraz Alice może zdecydować, czy ufa kluczowi Boba. W praktyce Alice może znaleźć wiele kluczy Boba i certyfikaty do nich.

Przyjęty model nie wymaga istnienia centrum certyfikacji i dobrze nadaje się do utrzymywania infrastruktury kluczy do szyfrowania i podpisywania wiadomości email. Trochę jednak trudno sobie wyobrazić model wymiany informacji z bankiem, czy innymi instytucjami.

![](_page_22_Figure_0.jpeg)

Ważną właściwością certyfikatów jest fakt, że nie są one ważne na zawsze. Pracownik może podpisywania dokumentów i dostępu do zaszyfrowanych danych korporacyjnych. Klucz prywatny (np. zapisany na karcie chipowej) może być nam skradziony i (jeśli jesteśmy tego świadomi) możemy zażądać wygenerowania nowej pary kluczy wraz z nowym certyfikatem klucza publicznego. Trzeba też poinformować centrum certyfikacji o utracie klucza i spowodować, że nikt nie może się nim posługiwać. W każdym z tych scenariuszy został poruszony temat unieważnienia certyfikatu.

Rozważone zostaną dwa podstawowe mechanizmy i przyczyny unieważniania certyfikatów. Pierwszym z nich jest przedawnienie. Certyfikaty wydaje się na ustalony okres czasu i ten atrybut zapisuje się w strukturze certyfikatu. W uproszczeniu certyfikat ma więc jeszcze jedno pole: cert<sub>c→B</sub> = Sign(sk<sub>c</sub>, ("To jest klucz Boba", pk<sub>B</sub>, data wygaśnięcia)]. Datę wygaśnięcia ustala się z wydawcą. Użytkownik, który chce przedłużyć działanie klucza musi poprosić wystawcę certyfikatu o jego przedłużenie. Oczywiście wystawca ponownie weryfikuje dane posiadacza klucza. Dostawcy certyfikatów oferują często "próbne", zwykle darmowe certyfikaty z czasem ważności np. 2-3 miesiące. Jest to na tyle długo, że można "wytestować" oprogramowanie z takim certyfikatem, ale na tyle krótko, że częste pobieranie nowych certyfikatów staje się uciążliwe i dostawcy aplikacji chronionych decydują się na zakup certyfikatów działających na 2-3 lata…

Jeśli sobie wyobraziliśmy, że w posiadanie certyfikatu wszedł pewien pracownik i na drugi dzień opuściło on pracę, to mechanizm przedawnienia certyfikatu jest niewystarczający. W takim przypadku potrzebny jest mechanizm natychmiastowego unieważnienia certyfikatu. Urząd certyfikacji powinien mieć taką możliwość. Każdy certyfikat wystawiony przez dany urząd certyfikacji posiada swój unikatowy numer. Jego postać rozszerza się nam więc do: cert $_{\text{c}\rightarrow\text{B}}$  = Sign(sk $_{\rm c}$ , ("To jest klucz Boba", pk $_{\rm B}$ , data wygaśnięcia, ###)], gdzie ### jest numerem certyfikatu. Jeśli dany użytkownik zgłosi skradzenie klucza lub żądanie unieważnienia certyfikatu z jakiegokolwiek powodu, urząd certyfikacji "wyrzuca" certyfikat z puli zaufanych i zamieszcza go w publikowanej codziennie "liście unieważnionych certyfikatów" (ang. CRL Certificate Shutowiny interation and the mediation and the proposition and the sprower of the sprower of the mediation por the sprowince of the interation por the mediation por station por the mediation por the protection certyfikacji sprawdzenie, czy certyfikat nie znajduje się na liście certyfikatów unieważnionych.

![](_page_23_Figure_0.jpeg)

środowisku WWW. Jest on stosowany przez przeglądarki, kiedy łączą się do stron oznaczonych nagłówkiem https. Skupimy się na aspektach kryptograficznych protokołu dopuszczając pewne uproszczenia.

posiada nr. 3.0. TSL 1.0 został ogłoszony w 1999 roku, wersję 1.1 wydano w 2006. Nowa wersja została wydana 2008 roku, najnowsza została zaproponowana 21 marca 2018 roku. Ok. 50% serwerów wciąż posługuje się wersją 1.0. Wszystkie ważniejsze przeglądarki oferują wsparcie dla wersji 1.2, chociaż w pewnych wypadkach starsze wersje TLS są akceptowane.

![](_page_24_Figure_0.jpeg)

wynegocjowanie zbioru współdzielonych kluczy a potem na ich stosowanie do szyfrowania i uwierzytelniania kolejnych komunikatów. TLS składa się z dwóch części. uwierzytelnionej wymiany kluczy. Protokołu warstwy rekordów (ang. Record-Layer Protocol) zajmującego się szyfrowaniem i uwierzytelnianiem przesyłanych danych. Protokół może uwierzytelniać klientów w stosunku do serwera, ale jest przede wszystkim używany do poświadczenia, że komunikacja z serwerem odbywa się w sposób zaufany, ponieważ z reguły to serwery posiadają wystawione certyfikaty.

![](_page_25_Figure_0.jpeg)

Połączenie pomiędzy serwerem a klientem bazuje na tym, że klient C posiada szereg certyfikatów , pk $_2$ , ..., pk $_0$ ). Serwer S zaś ma parę kluczy (pk<sub>s</sub>, sk<sub>s</sub>) poświadczonych certyfikatem cert<sub>i→s</sub> jednego z zaufanych wystawców certyfikatów. Aby klient połączył się z serwerem przeprowadzane są następujące kroki.

- 
- 2. S odpowiada wskazując najwyższą z zaproponowanych przez klienta wersją protokołu, która jest<br>w stanie obsłużyć oraz zestawem algorytmów szyfrowania, które obsługuje. Dodatkowo wysyła swój klucz publiczny pk<sub>s</sub> , swój certyfikat cert<sub>i→S</sub> oraz własną wartość "monce" N<sub>S</sub>.
- (np. pki) odpowiada centrum certyfikacji, które podpisało klucz serwera S. Jeśli tak, to C weryfikuje certyfikat (i sprawdza, czy nie upłynął jego termin ważności oraz czy nie został unieważniony). Jeśli weryfikacja się udaje, to C przyjmuje do wiadomości, że pk<sub>s</sub> jest kluczem wstępny jest odsyłany do serwera S (szyfrogram c).<br>pmk służy do wyprowadzenia głównego klucza (master key) "mk" z zastosowaniem funkcji • C weryfikuje V $_{\text{MAC}}(m k, r_{5}$ , transcript').<br>
recenie pomiędzy serwerem a klientem bazuje na tym, że klient C posiada szereg certyfikatów<br>
ranych wystawców certyfikatów raz z ich kluczami (pk<sub>is</sub> Jbk<sub>)</sub>, w<sub>p</sub>, w<sub>p</sub>, Ne extrem a klientem bazuje na tym, że klient C posiada szereg certyfikatów w reaz ich kluczami (pk, pk, ..., pk, .). Serwer 5 zaś ma parę kluczy reefytikatów w raz ich kluczami (pk, , bk, ..., pk, ...) serwer brzeptowadzane Połączenie pomiędzy serwerem a klientem bazuje na tym, że klient C posiada szereg certyfii<br>Lok., sk.) poświadczonych certyfiikatów w raz z cin kluczami (pk<sub>y</sub>, sk.) serwer 5 zaś ma grupu<br>(pk<sub>y</sub>, sk.) poświadczonych certyf V<sub>ies</sub>y się poszkudozowy cortykwach (engliscome prepromadane są następujące kroki.<br>
1. C wysyła do serwerem przeprowadzane są następujące kroki.<br>
2. S odpowiada wskazując najwyższą z zaproporowanych przez klienta wostanie

wyprowadzającej klucze, której wejściem są: pmk, N<sub>c</sub> i N<sub>s</sub>. Następnie klient stosuje generator liczb pseudolosowych do wyprowadzenia kluczy k<sub>b⊸s</sub>, k<sub>s→b</sub>.<br>Na koniec C oblicza r<sub>C</sub>=S<sub>MAC</sub>(mk, transcript), gdzie transcript oznacza wszystkie wiadomości

- wymienione pomiędzy C $\ddot{\rm i}$  Š , do tej pory. Klient C wysyła wartość r $_{\rm c}$  do serwera S.
- S oblicza pmk = Enc(sk<sub>s</sub>,c). Wyprowadza z niego k<sub>b⊸s</sub>, k<sub>s⊸b</sub>. Weryfikuje transcript: V<sub>MAC</sub>(mk, r<sub>c,</sub><br>transcript). Jeśli weryfikacja zawodzi, to następuje przerwanie połączenia. Jeśli weryfikacja przechodzi, to następuje obliczenie r<sub>s</sub> = S<sub>MAC</sub>(mk, transcript'), gdzie transcript' oznacza wszystkie wiadomości wymienione do tej pory pomiędzy C i S (włączając w to właśnie otrzymaną wiadomość od C). Wartość r $_{\rm s}$ . Jest odsyłana do klienta C.  $\hskip.1in$

5. Jeśli weryfikacja V<sub>MAC</sub>(mk, r<sub>s</sub>, transcript') się nie powiedzie, to połączenie jest przerywane. Ostatecznie protokół użgodnienia powoduje, że po obu stronach znajdują się wymienione klucze k<sub>b→s</sub> ,<br>k<sub>s→b</sub>.

. Tylko uznany przez klienta C serwer S otrzyma pmk, na podstawie którego wygeneruje pozostałe klucze potrzebne od wymiany wiadomości i dokończenia protokołu początkowego. Zastosowanie MAC służy zabezpieczeniu przez atakiem man-in-the-middle, który może np. polegać na próbie wymuszenia stosowania starszych standardów komunikacyjnych bardziej podatnych na atak.

![](_page_26_Figure_0.jpeg)

rzeczywistości. Rozważmy więc TLS. Szyfrowanie danych w tym rozwiązaniu odbywa się z Rekord danych jest poprzedzany nagłówkiem (HDR). Jego struktura zaraz będzie omówiona. Dane z nagłówkami służą do obustronnej komunikacji. W modelu komunikacji TLS największą porcję danych, jaką można przenieść w jednym rekordzie jest 16 kilobajtów. Jeśli ilość danych jest większa, to jest fragmentowana na mniejsze, max 16 kilobajtowe rekordy. TLS używa, tak zwanych jednokierunkowych kluczy. Osobny klucz służy do szyfrowania w kierunku od serwera do przeglądarki (browser), a osobny od przeglądarki do serwera. Jeden klucz służy więc wysyłaniu wiadomości, a drugi – odbieraniu. Zarówno serwer jak i przeglądarka znają oba klucze. Klucze są generowane z zastosowaniem tzw. "TLS Exchnge Key Protocol", o którym będziema a się i tzw. "Technical station of the convention of the convention of the convention of the convention of the convention of the convention of the convention następnych wykładach. Na chwilę obecną musimy założyć, że klucze zostały wygenerowane i (bezpiecznie) wymienione pomiędzy klientem a serwerem. Wymiana informacji pomiędzy serwerem a przeglądarką odbywa się z tzw. zachowaniem stanu. To znaczy, że na czas wymiany informacji jest utrzymywana sesja (stan) i informacja o przesyłaniu kolejnych pakietów w ramach sesji modyfikuje stan nadawcy i odbiorcy. Z punktu widzenia protokołu najważniejsze są dwa 65-bitowe liczniki utrzymywane po każdej ze stron wymieniających informacje. Jeden z liczników liczy rekordy wysłane do nadawcy, a drugi rekordy, które zostały odebrane. Liczniki są zerowane na początku nawiązania sesji, a potem zwiększane po każdym wysłaniu/odebraniu rekordu. Liczniki są zastosowane, żeby zapobiec atakom powtórzeniowym.

![](_page_27_Figure_0.jpeg)

HMAC-SHA-1. TLS stosuje schemat MAC-then-ENCRYPT, więc najpierw następuje obliczenie MAC, a potem zaszyfrowanie. Rozważmy sposób przesyłania danych od przeglądarki do serwera. Klucz przeglądarka-do-serwera ( $k_{b\rightarrow s}$ ) składa się z 2 kluczy. Klucza do oblicznia MAC i klucza do szyfrowania. Są one ustalane w procesie inicjalizacji połączenia, który zostanie omówiony później. Ponieważ są osobne klucze: k<sub>b→s</sub> (przeglądarka-do-serwera) i k<sub>s→b</sub> (serwer-doprzęglądarki), w rezultacie w procesie przesyłania informacji biorą udział 4 klucze. Na rysunku pokazano, jak wygląda pakiet TLS. Nagłówek pakietu zwiera informację o typie pakietu, wersji protokołu oraz o długości pakietu on nie jest szyfrowany. Do procesu szyfrowania danych brany jest klucz k<sub>b→s</sub>, dane i licznik (**ctr<sub>b→s</sub>).** Najpierw obliczany jest MAC z danych połączonych z nagłówkiem oraz zwiększonym o jeden licznikiem. Wartość licznika (za wyjątkiem obliczonego z niego MAC) nigdy nie jest przesyłana. Serwer ma wiedzieć, jaka powinna być następna wartość licznika i zachowywać ją w wewnętrznym stanie. Znając ją i mając przesłany MAC może zweryfikować, czy nadesłano następny pakiet. Z punktu widzenia kryptograficznego liczniki są Record Protocol działa w następujący sposób. Konstrukcje jakie zastosowano, to AES-128 i<br>HMAC-SHA-1. TLS stosuje schemat MAC-then-ENCRYPT, więc najpiew następuje obliczenie<br>MAC, a potem zastyfrowanie. Rozważmy sposób presy to nie musi ona być przesyłana. Do szyfrowania przeznaczone są nagłówek, dane oraz tag. Blok danych jest rozszerzany do rozmiaru akceptowalnego dla algorytmu AES. W tym wypadku stosujemy "prosty" pad. Jeśli w bloku brakuje 5 bajtów, to dołączamy do niego pięć bajtów, każdy z zapisaną w nim wartością 5 (…55555). Sposób uzupełniania ostatniego bloku wiadomości w szyfrowaniu blokowym (nie w generowaniu MAC!) był omówiony na wcześniejszych wykładach. Schemat szyfrowania to CBC z losowym IV. Na koniec do szyfrogramu dołączany jest jawny nagłówek (typ, wersja, długość). Daje to nam cały rekord w protokole TLS, który jest przesyłany do serwera. Dane zaznaczone ciemnym kolorem stanowią część zaszyfrowaną wiadomości, a zaznaczone na biało, to nagłówek, wcześniej zaszyfrowany i "otagowany", żeby go nie można podrobić, ale ostatecznie przesyłany w formie jawnej. Porównując to to wcześniej omówionych schematów posługujemy się tutaj rozwiązaniem MAC-then-ENCRYPT, przy czym włączamy w system licznik, zabezpieczający przed wysyłaniem powielonych wiadomości.

# Rekord TLS: rozszyfrowywanie (CBC AES-128, HMAC-SHA1) Strona Serwera: **dec(k<sub>b→s</sub>, record, ctr<sub>b→s</sub>)** : Rekord TLS: rozszyfrowywanie<br>
(CBC AES-128, HMAC-SHA1)<br>
Ina Serwera: **dec(k<sub>b-s</sub>, record, ctr<sub>b-s</sub>)**:<br>
krok 1: rozszyfrowanie schematu CBC z zastoswaniem k<sub>enc</sub><br>
krok 2: sprawdzenie formatu padu:<br>
wysłanie bad\_record\_mac wysłanie bad record mac jeśli się nie zgadza Rekord TLS: rozszyfrowywanie<br>
(CBC AES-128, HMAC-SHA1)<br>
(CBC AES-128, HMAC-SHA1)<br>
Ina Serwera: dec( $k_{b \rightarrow s}$ , record, ctr<sub>b→s</sub>):<br>
krok 1: rozszyfrowanie schematu CBC z zastoswaniem  $k_{enc}$ <br>
krok 2: sprawdzenie formatu padu anie<br>
HMAC-SHA1)<br>
toswaniem k<sub>enc</sub><br>
ię nie zgadza<br>
II header II data]<br>
ię nie zgadza<br>
starfrounuania) wysłanie bad record mac jeśli się nie zgadza Zapewnia szyfrowanie z uwierzytelnieniem (nie dostarcza żadnych dodatkowych informacji podczas odszyfrowywania) Strong, the conservation of the theorem and the conservation in the conservation of the conservation of the spontane blockup ( $+$  tetr<sub>b</sub>-s II header II data) wysłanie bad\_record\_mac jeśli się nie zgadza<br>
krok 3: sprawdze wysłanie bad\_record\_mac jeśli się nie zgadza<br>
krok 3: sprawdzenie tagu bloku [ $++ctr_{b\rightarrow s}$  II header II data]<br>
wysłanie bad\_record\_mac jeśli się nie zgadza<br>
Zapewnia szyfrowanie z uwierzytelnieniem<br>
(nie dostarcza żadnych d

29

(record) i posługuje się własną kopią klucza (k<sub>b→s</sub>) i własną kopią licznika (**ctr<sub>b→s</sub>) do** przeprowadzenia odszyfrowywania danych. W pierwszym kroku następuje uruchomienie algorytmu odszyfrowującego z kluczem k<sub>enc</sub>. Potem sprawdzany jest format padu. Jeśli się nie<br>zgadza, to odsyłany jest komunikat bad record mac i następuje zerwanie komunikacji. Do rozpoczęcia nowego połączenia muszą zostać wynegocjowane nowe klucze sesji. Po sprawdzeniu padu jest on odrzucany i sprawdzany jest MAC wiadomości. Znowu, jeśli spraydzenie bad\_record\_mac jeśli się nie zgadza<br>
Zapewnia szyfrowanie z uwierzytelnieniem<br>
(nie dostarcza żadnych dodatkowych informacji podczas odszyfrowywania)<br>
MAC zakończyna zakończy się wsprawdzenie odsyła w następują następuje zerwanie komunikacji. Jeśli wszystko jest OK od wiadomości odrzucany jest Zapewnia szyfrowanie z uwierzytelnieniem<br>
(nie dostarcza żadnych dodatkowych informacji podczas odszyfrowywania)<br>
23<br>
Odszyfrowywanie bloku danych wygląda w następujący sposób. Serwer otrzymuje blok danych<br>
(record) | pos przejmie jakiś blok danych i spróbuje po jakimś czasie przesłać go ponownie do serwera, to zostanie on odrzucony, ponieważ wewnętrzny stan licznika ulegnie zmianie i nie będzie się on zgadał z wartością licznika zapisaną w zaszyfrowanych danych. Liczniki okazują się eleganckim rozwiązaniem zapobiegającym atakom powtórzeniowym. Dodatkowo, ponieważ nadawca i odbiorca utrzymują sesję (w tym stan liczników) nie ma potrzeby włączania wartości liczników w przesyłany komunikat, a same liczniki nie wydłużają długości przesyłanej wiadomości. Zastosowany schemat gwarantuje zachowanie szyfrowania z uwierzytelnieniem, ponadto żadne dodatkowe informacje, poza stwierdzeniem, że odszyfrowanie się nie powiodło nie są wysyłane na zewnątrz. Istnieją ataki na TLS, jeśli system zwraca więcej informacji… W pokazanej versiev mentale się własną kopię klucza (k<sub>lema</sub>) i własną kopię licznika (ct<sub>lema</sub>) słowany enterale algorytmu odszyfrowaynia danych. W pierwszym kroku następuje uruchomienie preprowadzenia odszyforowaynia danych. W pierw odszyfrowywaniu w szyfrowaniu z uwierzytelnieniem. Bardzo ważne jest, że odbiorca/atakujący dowiaduje się tylko , że odszyfrowanie się nie udało, ale nie jest mu podawana przyczyna niepowodzenia. Jeśli tylko dodalibyśmy, że odrzucenie odbyło się z jednej czy drugiej przyczyny, system mógłby być mocno zaatakowany (taki atak zostanie pokazany w dalszej części wykładu).

![](_page_29_Figure_0.jpeg)

# Krótkie przypomnienie: prymitywy (2) **Crótkie przypomnienie: prymitywy (2)**<br>
<u>cona danych niezaszyfrowanych:</u> (integraling charge)<br>
— przy zastosowaniu małego obszaru tylko do odczytu: stosuje się funkcje<br>
hash odporne na kolizje<br>
klucza symetrycznego (tajneg

Ochrona danych niezaszyfrowanych: (integralność danych)

- przy zastosowaniu małego obszaru tylko do odczytu: stosuje się funkcje
- klucza symetrycznego (tajnego)

Ochrona wrażliwych danych: należy używać tylko szyfrowania z uwierzytelnieniem (bezpieczeństwo na podsłuchiwanie to za mało)

### Ustalenie sesji:

- Występuje interakcja: należy zastosować bezpieczny protokół wymiany kluczy
- Kiedy nie ma interakcji: kryptografia klucza publicznego

# Nieomówione tematy

• Autentykacja użytkowników:

Mieomówione tematy<br>• Autentykacja użytkowników:<br>hasła, hasła jednorazowe, autentykacja przez<br>wyzwanie<br>• Mechanizmy prywatności<br>• Protokoły z zerowa wiedza wyzwanie

- Mechanizmy prywatności
- Protokoły z zerową wiedzą
- Polityki bezpieczeństwa systemów informatycznych

## Inne zagadnienia z kryptografii warte przestudiowania

- Kryptografia w oparciu o krzywe eliptyczne
- Obliczenia kwantowe
- Nowe paradygmaty zarządzania kluczami: Szyfrowanie oparte na identyfikacji i funkcyjne szyfrowanie
- Anonimowa cyfrowa waluta
- Prywatne systemy aukcyjne i do głosowania
- Obliczenia na szyfrogramach pełne homomorficzne szyfrowanie
- Szyfrowanie oparte na drabinkach
- Dwu i wielo instytucjonalne obliczenia

![](_page_33_Picture_0.jpeg)

# Bibliografia

• Jonathan Katz, Yehuda Lindell: INTRODUCTION Bibliografia<br>
Jonathan Katz, Yehuda Lindell: INTRODUCTION<br>
TO MODERN CRYPTOGRAPHY, Second Edition,<br>
CRC Press, 2015. CRC Press, 2015.